アルミニウム圧延板から切り出した20sampleの極点図平均化

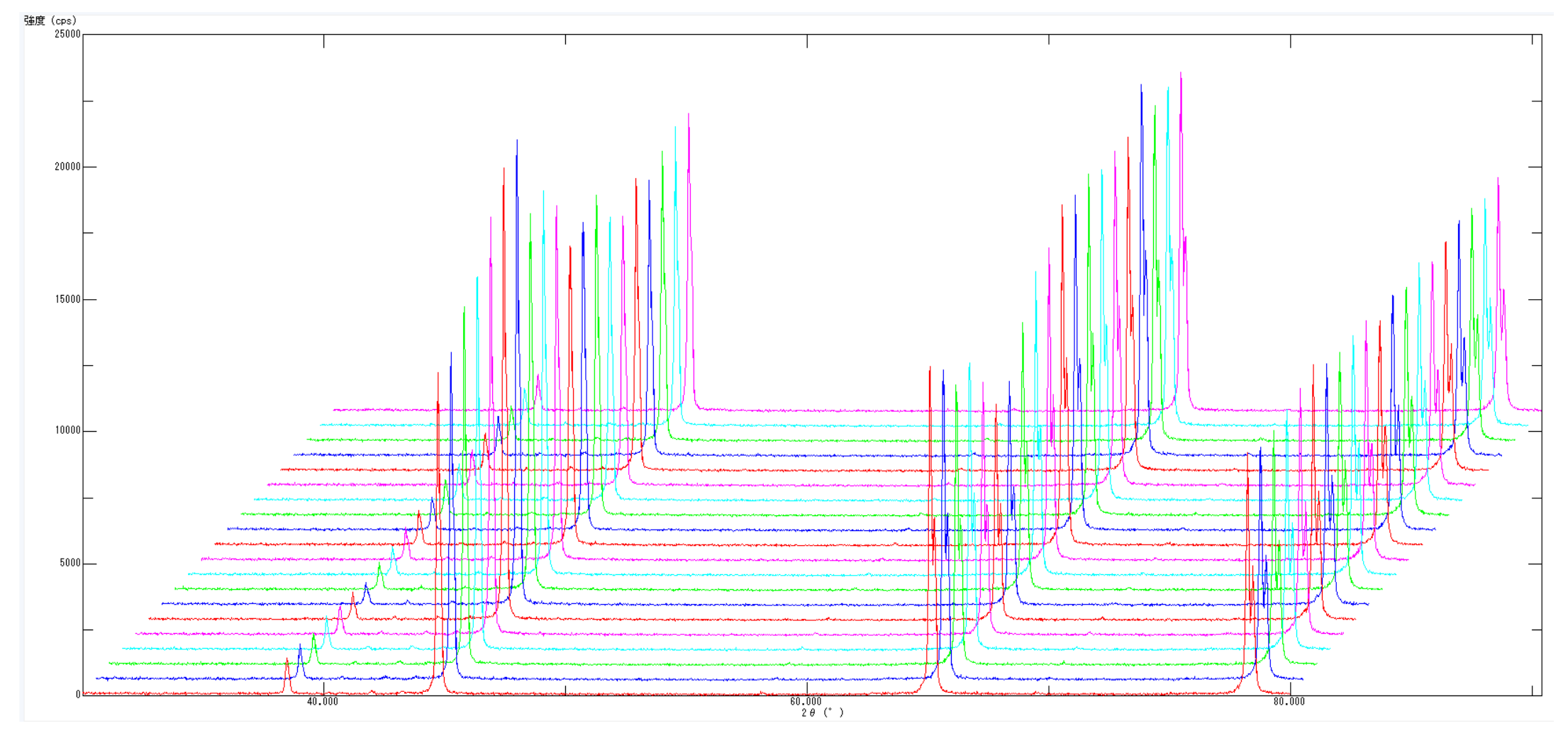

 $20$ サンプルの $\theta/\theta$ プロファイル

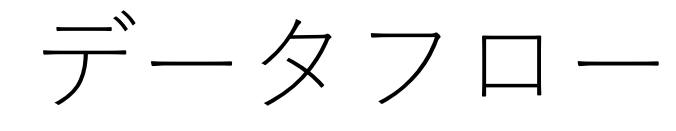

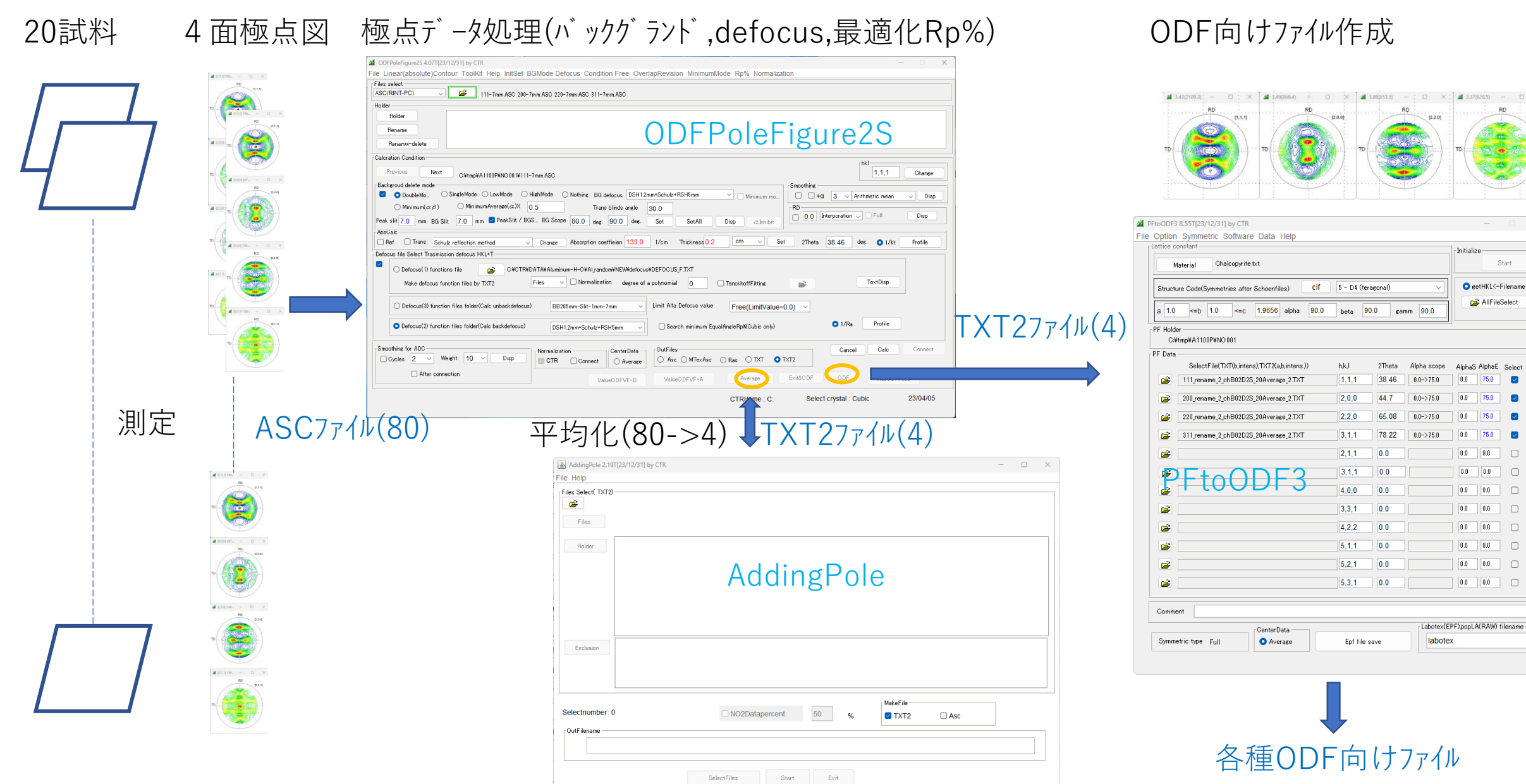

データ配置とファイル名

- 試料をまとめるホルダ(AL1100P)、複数サンプルホルダ(NO001-NO020)
- サンプルホルダに指数を先頭とする極点図ファイル(ASC)を配置する。
- 複数のホルダ間で同一ファイル名の極点図(ASC)を配置
- ファイル名が異なる場合、renameで同一ファイル名に変更

ファイル名が異なったり、

ASCファイルに登録されている指数が異なる場合連続処理は終了する

# 極点図処理

- バックグランド処理
- 吸収補正
- De f o c u s 補正 > ODFPoleFigure2S
- 最適化Rp%
- TXT2ファイル作成
- 平均化を行う(AddingPole)
- 各種ODF向けファイル作成(PFtoODF3)

### DATA (80ファイル )

C:¥tmp¥A1100P¥NO001¥111-7mm.ASC C:¥tmp¥A1100P¥NO001¥200-7mm.ASC C:¥tmp¥A1100P¥NO001¥220-7mm.ASC C:¥tmp¥A1100P¥NO001¥311-7mm.ASC C:¥tmp¥A1100P¥NO002¥111-7mm.ASC C:¥tmp¥A1100P¥NO002¥200-7mm.ASC C:¥tmp¥A1100P¥NO002¥220-7mm.ASC C:¥tmp¥A1100P¥NO002¥311-7mm.ASC C:¥tmp¥A1100P¥NO003¥111-7mm.ASC C:¥tmp¥A1100P¥NO003¥200-7mm.ASC C:¥tmp¥A1100P¥NO003¥220-7mm.ASC C:¥tmp¥A1100P¥NO003¥311-7mm.ASC C:¥tmp¥A1100P¥NO004¥111-7mm.ASC C:¥tmp¥A1100P¥NO004¥200-7mm.ASC C:¥tmp¥A1100P¥NO004¥220-7mm.ASC C:¥tmp¥A1100P¥NO004¥311-7mm.ASC C:¥tmp¥A1100P¥NO005¥111-7mm.ASC C:¥tmp¥A1100P¥NO005¥200-7mm.ASC C:¥tmp¥A1100P¥NO005¥220-7mm.ASC C:¥tmp¥A1100P¥NO005¥311-7mm.ASC C:¥tmp¥A1100P¥NO006¥111-300.ASC C:¥tmp¥A1100P¥NO006¥200-300.ASC C:¥tmp¥A1100P¥NO006¥220-300.ASC C:¥tmp¥A1100P¥NO006¥311-300.ASC C:¥tmp¥A1100P¥NO007¥111-7mm.ASC C:¥tmp¥A1100P¥NO007¥200-7mm.ASC C:¥tmp¥A1100P¥NO007¥220-7mm.ASC C:¥tmp¥A1100P¥NO007¥311-7mm.ASC C:¥tmp¥A1100P¥NO008¥111-7mm.ASC C:¥tmp¥A1100P¥NO008¥200-7mm.ASC C:¥tmp¥A1100P¥NO008¥220-7mm.ASC C:¥tmp¥A1100P¥NO008¥311-7mm.ASC C:¥tmp¥A1100P¥NO009¥111-7mm.ASC C:¥tmp¥A1100P¥NO009¥200-7mm.ASC C:¥tmp¥A1100P¥NO009¥220-7mm.ASC C:¥tmp¥A1100P¥NO009¥311-7mm.ASC C:¥tmp¥A1100P¥NO010¥111-7mm.ASC C:¥tmp¥A1100P¥NO010¥200-7mm.ASC C:¥tmp¥A1100P¥NO010¥220-7mm.ASC C:¥tmp¥A1100P¥NO010¥311-7mm.ASC

C:¥tmp¥A1100P¥NO011¥111-7mm.ASC C:¥tmp¥A1100P¥NO011¥200-7mm.ASC C:¥tmp¥A1100P¥NO011¥220-7mm.ASC C:¥tmp¥A1100P¥NO011¥311-7mm.ASC C:¥tmp¥A1100P¥NO012¥111-7mm.ASC C:¥tmp¥A1100P¥NO012¥200-7mm.ASC C:¥tmp¥A1100P¥NO012¥220-7mm.ASC C:¥tmp¥A1100P¥NO012¥311-7mm.ASC C:¥tmp¥A1100P¥NO013¥111-7mm.ASC C:¥tmp¥A1100P¥NO013¥200-7mm.ASC C:¥tmp¥A1100P¥NO013¥220-7mm.ASC C:¥tmp¥A1100P¥NO013¥311-7mm.ASC C:¥tmp¥A1100P¥NO014¥111-NO014.ASC1 C:¥tmp¥A1100P¥NO014¥200-NO014.ASC C:¥tmp¥A1100P¥NO014¥220-NO014.ASC C:¥tmp¥A1100P¥NO014¥311-NO014.ASC C:¥tmp¥A1100P¥NO015¥111-NO015.ASC C:¥tmp¥A1100P¥NO015¥200-NO015.ASC C:¥tmp¥A1100P¥NO015¥220-NO015.ASC C:¥tmp¥A1100P¥NO015¥311-NO015.ASC C:¥tmp¥A1100P¥NO016¥111-NO016.ASC C:¥tmp¥A1100P¥NO016¥200-NO016.ASC C:¥tmp¥A1100P¥NO016¥220-NO016.ASC C:¥tmp¥A1100P¥NO016¥311-NO016.ASC C:¥tmp¥A1100P¥NO017¥111-NO017.ASC C:¥tmp¥A1100P¥NO017¥200-NO017.ASC C:¥tmp¥A1100P¥NO017¥220-NO017.ASC C:¥tmp¥A1100P¥NO017¥311-NO017.ASC C:¥tmp¥A1100P¥NO018¥111-NO018.ASC C:¥tmp¥A1100P¥NO018¥200-NO018.ASC C:¥tmp¥A1100P¥NO018¥220-NO018.ASC C:¥tmp¥A1100P¥NO018¥311-NO018.ASC C:¥tmp¥A1100P¥NO019¥111-NO019.ASC C:¥tmp¥A1100P¥NO019¥200-NO019.ASC C:¥tmp¥A1100P¥NO019¥220-NO019.ASC C:¥tmp¥A1100P¥NO019¥311-NO019.ASC C:¥tmp¥A1100P¥NO020¥111-NO020.ASC C:¥tmp¥A1100P¥NO020¥200-NO020.ASC C:¥tmp¥A1100P¥NO020¥220-NO020.ASC C:¥tmp¥A1100P¥NO020¥311-NO020.ASC

C:¥tmp¥1100P以下に NO001からN020の20個のホルダ {111},{200},{220},{311}の極点図 ファイル名の先頭に指数 しかし、指数以降に7mm,300,Noなど 異なったファイル名のASCファイルが存在する

一括処理するには同一ファイル名にする (ODFPOleFigure2S のrename)

一括処理を行うソフトウエア

### ODFPoleFigure2S、ODFPoleFigure1.5

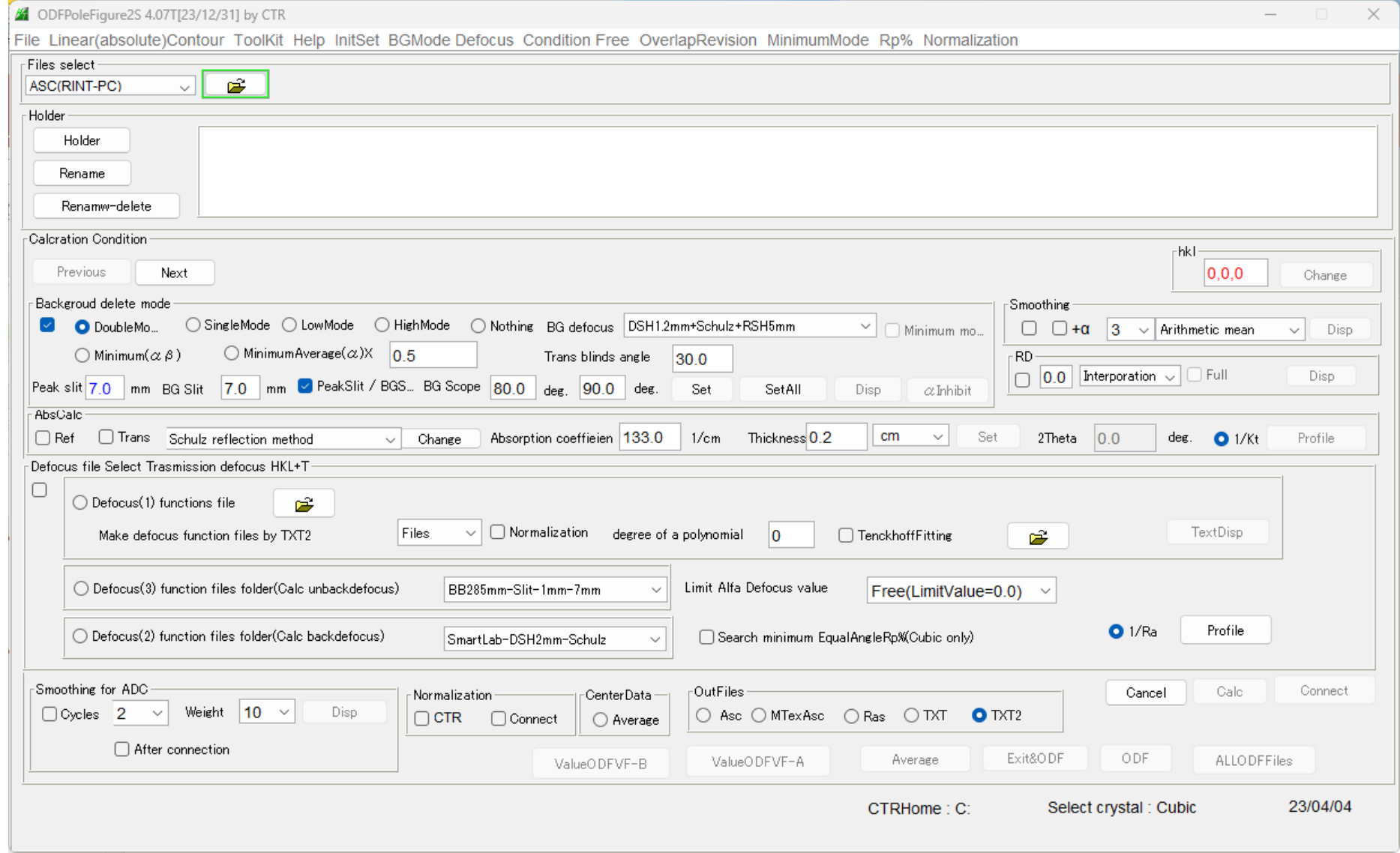

ファイル名を統一する

### NO001の極点図を選択

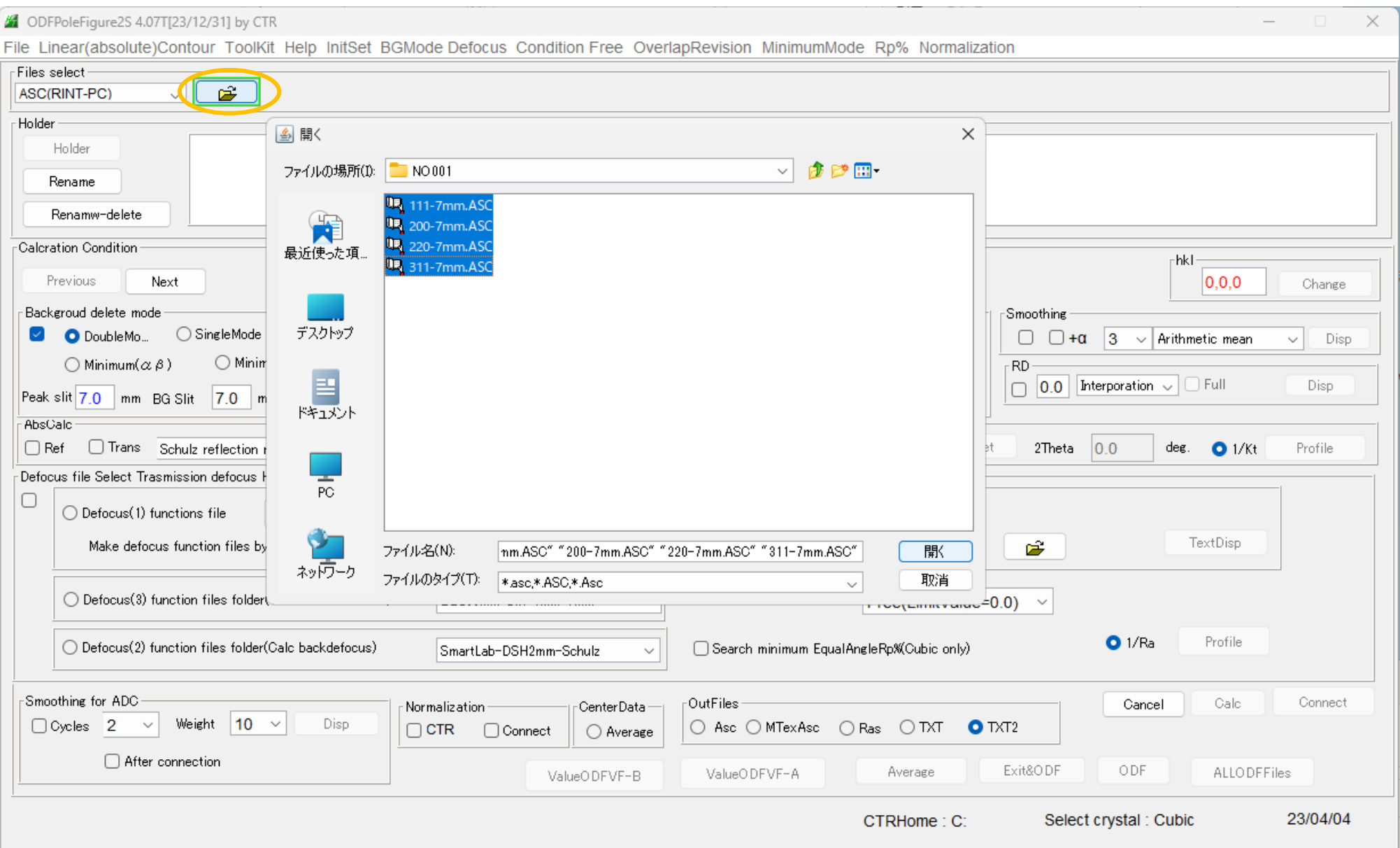

ファイル名を統一するホルダを選択

NO001の親ホルダを選択 A1100P

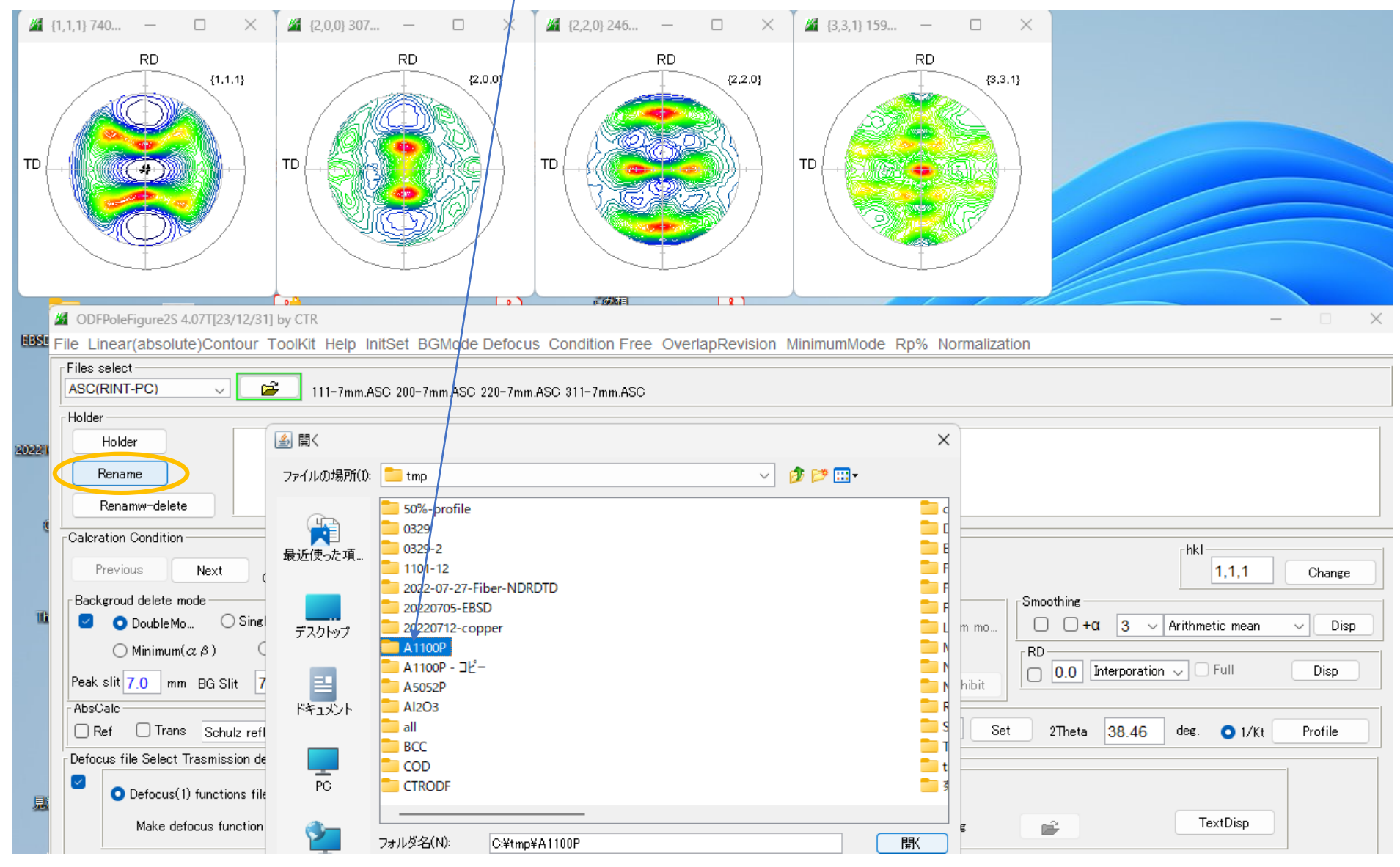

指数 rename 2.ASCファイルに統一される

C:¥tmp¥A1100P¥NO001¥111 rename 2.ASC C:¥tmp¥A1100P¥NO001¥200 rename 2.ASC C:¥tmp¥A1100P¥NO001¥220 rename 2.ASC C:¥tmp¥A1100P¥NO001¥331 rename 2.ASC C:¥tmp¥A1100P¥NO002¥111 rename 2.ASC C:¥tmp¥A1100P¥NO002¥200 rename 2.ASC C:¥tmp¥A1100P¥NO002¥220 rename 2.ASC C:¥tmp¥A1100P¥NO002¥311 rename 2.ASC C:¥tmp¥A1100P¥NO003¥111 rename 2.ASC C:¥tmp¥A1100P¥NO003¥200 rename 2.ASC C:¥tmp¥A1100P¥NO003¥220 rename 2.ASC C:¥tmp¥A1100P¥NO003¥311 rename 2.ASC C:¥tmp¥A1100P¥NO004¥111 rename 2.ASC C:¥tmp¥A1100P¥NO004¥200 rename 2.ASC C:¥tmp¥A1100P¥NO004¥220 rename 2.ASC C:¥tmp¥A1100P¥NO004¥311 rename 2.ASC C:¥tmp¥A1100P¥NO005¥111 rename 2.ASC C:¥tmp¥A1100P¥NO005¥200 rename 2.ASC C:¥tmp¥A1100P¥NO005¥220 rename 2.ASC C:¥tmp¥A1100P¥NO005¥311 rename 2.ASC C:¥tmp¥A1100P¥NO006¥111 rename 2.ASC C:¥tmp¥A1100P¥NO006¥220 rename 2.ASC C:¥tmp¥A1100P¥NO006¥311 rename 2.ASC C:¥tmp¥A1100P¥NO007¥111 rename 2.ASC C:¥tmp¥A1100P¥NO007¥200 rename 2.ASC C:¥tmp¥A1100P¥NO007¥220 rename 2.ASC C:¥tmp¥A1100P¥NO007¥311 rename 2.ASC C:¥tmp¥A1100P¥NO008¥111 rename 2.ASC C:¥tmp¥A1100P¥NO008¥200 rename 2.ASC C:¥tmp¥A1100P¥NO008¥220 rename 2.ASC C:¥tmp¥A1100P¥NO008¥311 rename 2.ASC C:¥tmp¥A1100P¥NO009¥111 rename 2.ASC C:¥tmp¥A1100P¥NO009¥200 rename 2.ASC C:¥tmp¥A1100P¥NO009¥220 rename 2.ASC C:¥tmp¥A1100P¥NO009¥311 rename 2.ASC C:¥tmp¥A1100P¥NO010¥111 rename 2.ASC C:¥tmp¥A1100P¥NO010¥200\_rename\_2.ASC C:¥tmp¥A1100P¥NO010¥220 rename 2.ASC C:¥tmp¥A1100P¥NO010¥331 rename 2.ASC

C:¥tmp¥A1100P¥NO011¥111 rename 2.ASC C:¥tmp¥A1100P¥NO011¥200 rename 2.ASC C:¥tmp¥A1100P¥NO011¥220 rename 2.ASC C:¥tmp¥A1100P¥NO011¥311\_rename\_2.ASC C:¥tmp¥A1100P¥NO012¥111\_rename\_2.ASC C:¥tmp¥A1100P¥NO012¥200 rename 2.ASC C:¥tmp¥A1100P¥NO012¥220 rename 2.ASC C:¥tmp¥A1100P¥NO012¥311\_rename\_2.ASC C:¥tmp¥A1100P¥NO013¥111\_rename\_2.ASC C:¥tmp¥A1100P¥NO013¥200 rename 2.ASC C:¥tmp¥A1100P¥NO013¥220 rename 2.ASC C:¥tmp¥A1100P¥NO013¥311\_rename\_2.ASC C:¥tmp¥A1100P¥NO014¥111\_rename\_2.ASC C:¥tmp¥A1100P¥NO014¥200 rename 2.ASC C:¥tmp¥A1100P¥NO014¥220 rename 2.ASC C:¥tmp¥A1100P¥NO014¥311 rename 2.ASC C:¥tmp¥A1100P¥NO015¥111\_rename\_2.ASC C:¥tmp¥A1100P¥NO015¥200 rename 2.ASC C:¥tmp¥A1100P¥NO015¥220 rename 2.ASC C:¥tmp¥A1100P¥NO015¥311 rename 2.ASC C:¥tmp¥A1100P¥NO016¥111 rename 2.ASC C:¥tmp¥A1100P¥NO016¥200 rename 2.ASC C:¥tmp¥A1100P¥NO016¥220 rename 2.ASC C:¥tmp¥A1100P¥NO016¥311 rename 2.ASC C:¥tmp¥A1100P¥NO017¥111 rename 2.ASC C:¥tmp¥A1100P¥NO017¥200 rename 2.ASC C:¥tmp¥A1100P¥NO017¥220 rename 2.ASC C:¥tmp¥A1100P¥NO017¥311 rename 2.ASC C:¥tmp¥A1100P¥NO018¥111 rename 2.ASC C:¥tmp¥A1100P¥NO018¥200 rename 2.ASC C:¥tmp¥A1100P¥NO018¥220 rename 2.ASC C:¥tmp¥A1100P¥NO018¥311 rename 2.ASC C:¥tmp¥A1100P¥NO019¥111 rename 2.ASC C:¥tmp¥A1100P¥NO019¥200 rename 2.ASC C:¥tmp¥A1100P¥NO019¥220 rename 2.ASC C:¥tmp¥A1100P¥NO019¥311 rename 2.ASC C:¥tmp¥A1100P¥NO020¥111 rename 2.ASC C:¥tmp¥A1100P¥NO020¥200 rename 2.ASC C:¥tmp¥A1100P¥NO020¥220 rename 2.ASC C:¥tmp¥A1100P¥NO020¥311 rename 2.ASC

各ホルダの極点図が同一ファイル名であれば この作業は不要

### 一括データ処理 RenameしたNO001のASCファイルを選択、holderAl1100Pを選択

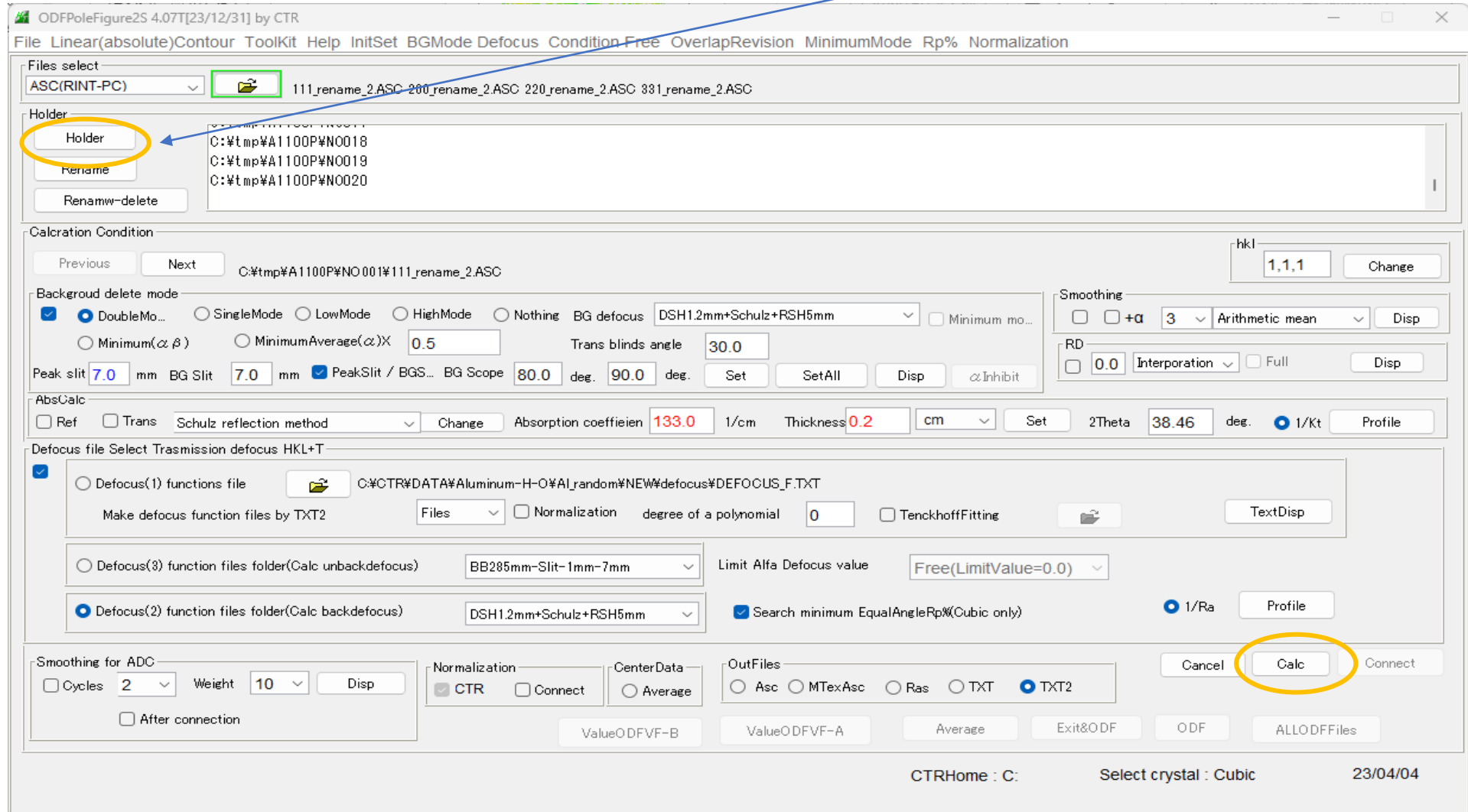

RP%の最適化指定ではスピードが遅くなる (ファイルに登録されている指数が異なると中止される)

## 20個の極点図の平均化

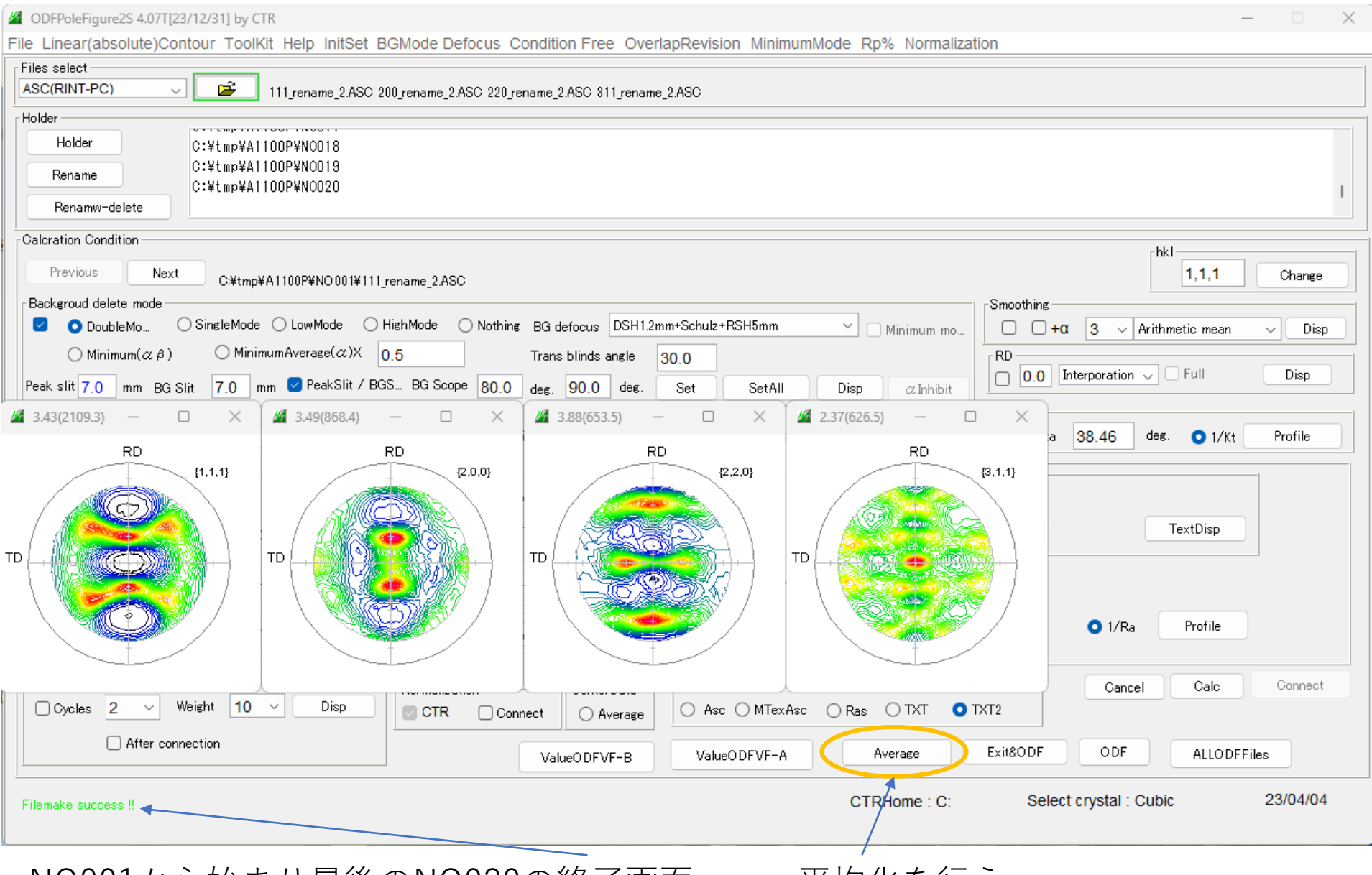

NO001から始まり最後のNO020の終了画面 平均化を行う

# 平均化画面(TXT2の平均化)

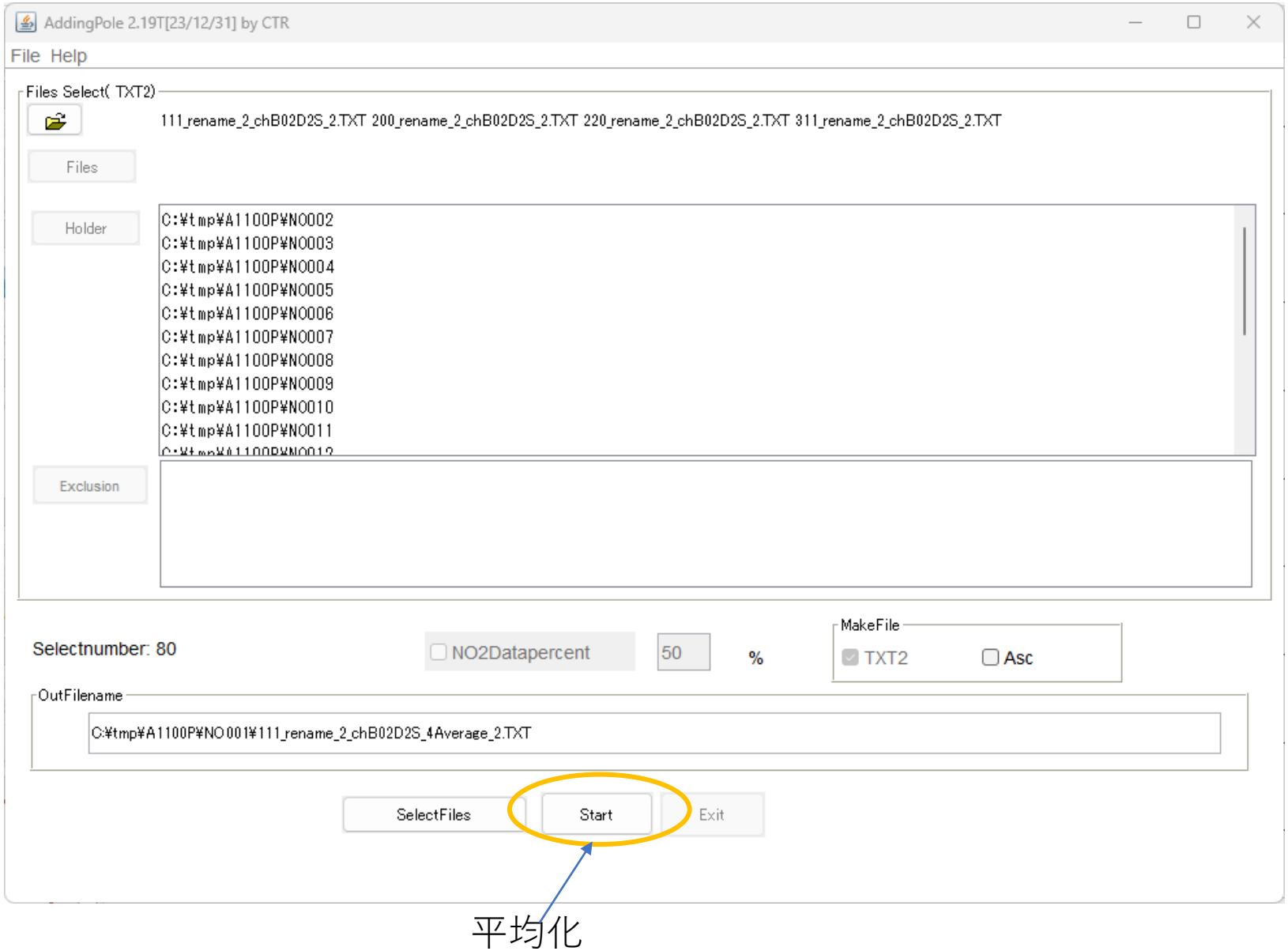

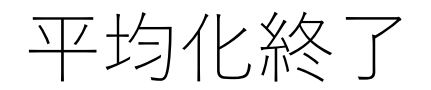

AddingPole 2.19T[23/12/31] by CTR

File Help

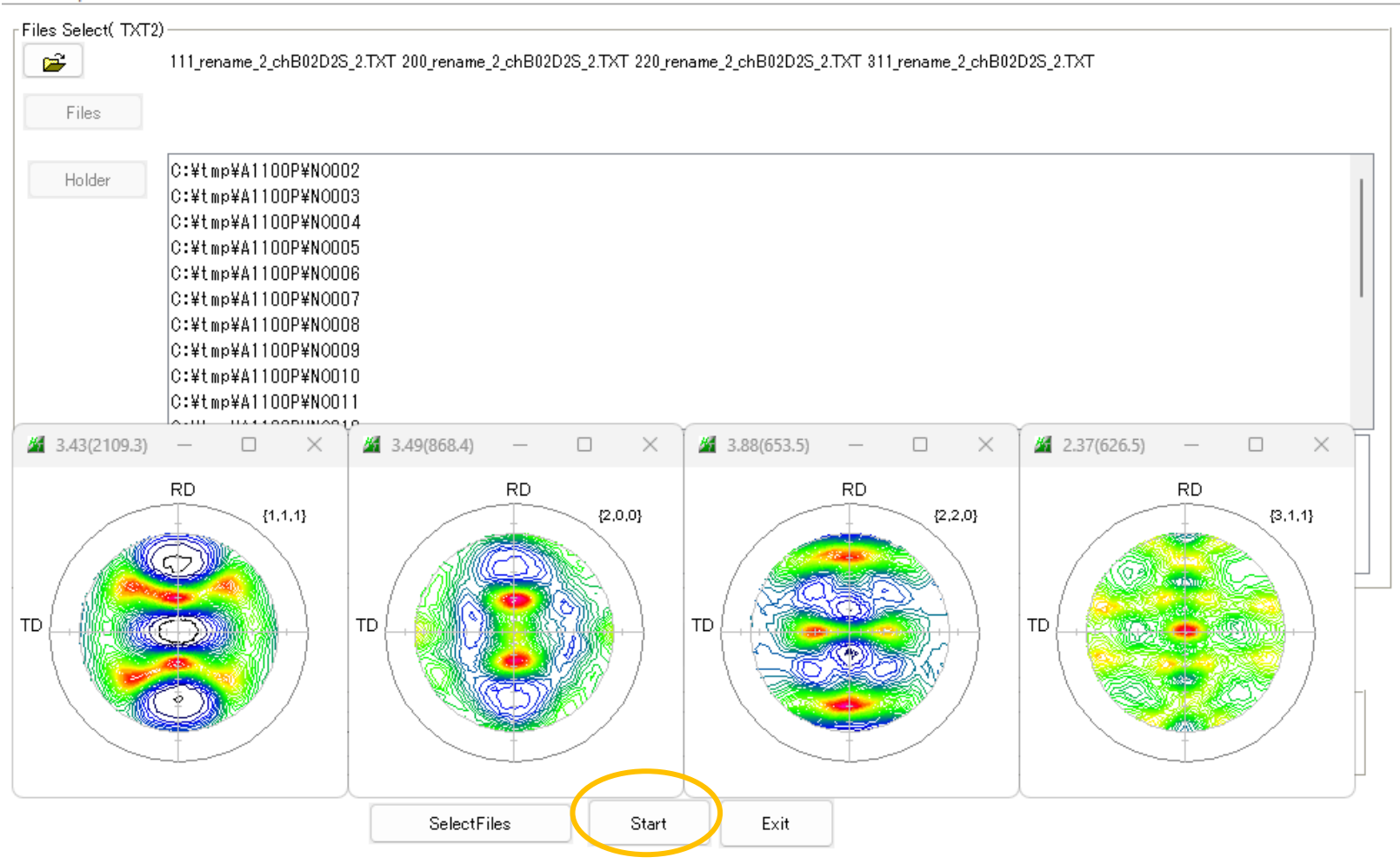

Exitで平均化したファイルをODFPOleFigure2Sに渡す

 $\Box$ 

 $\overline{\phantom{0}}$ 

 $\times$ 

ODFファイル作成

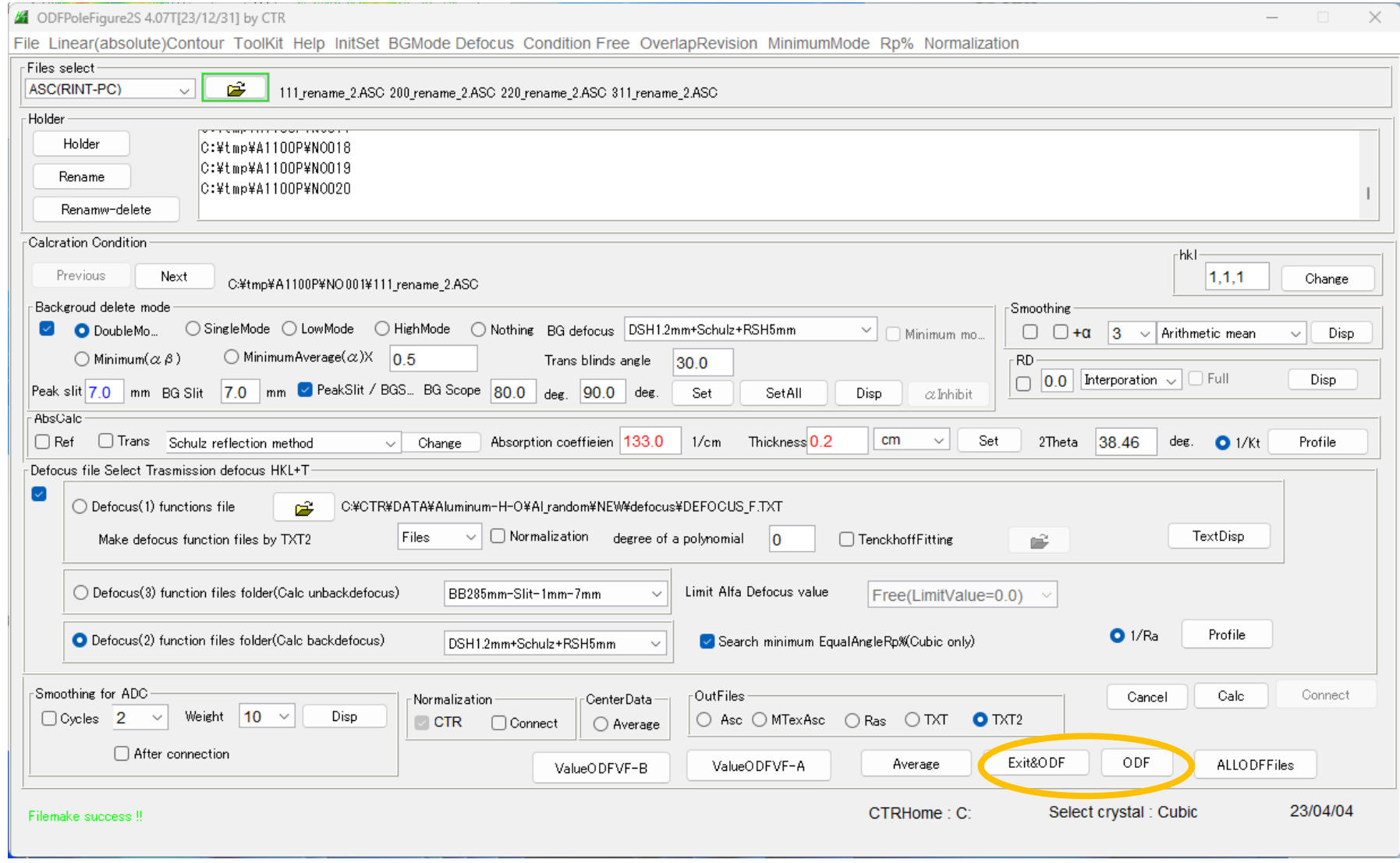

EXit&ODF、ODFで PFtoODF3にデータを渡す

# ODF向けファイル

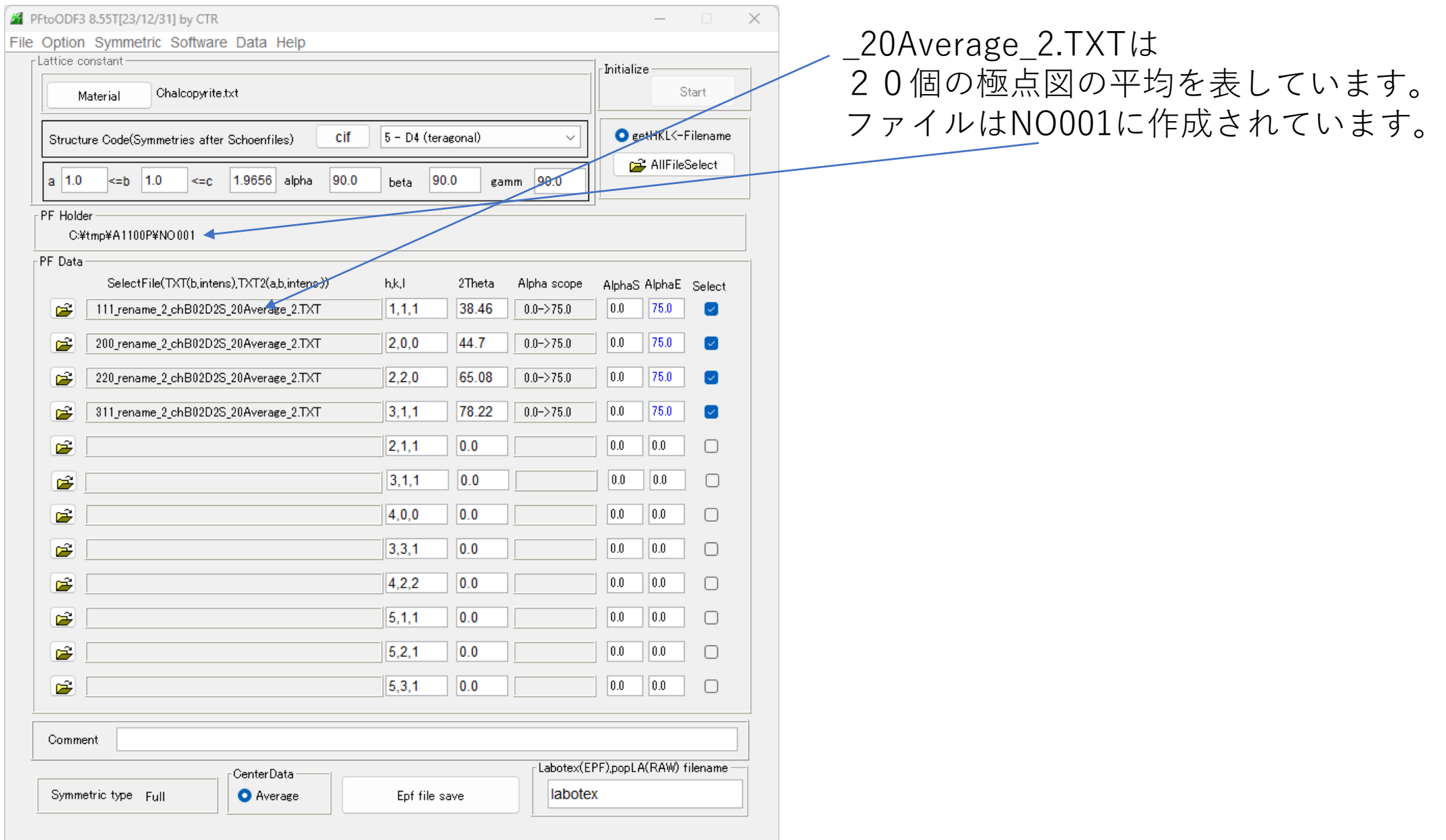

ファイルに登録されている指数の変更

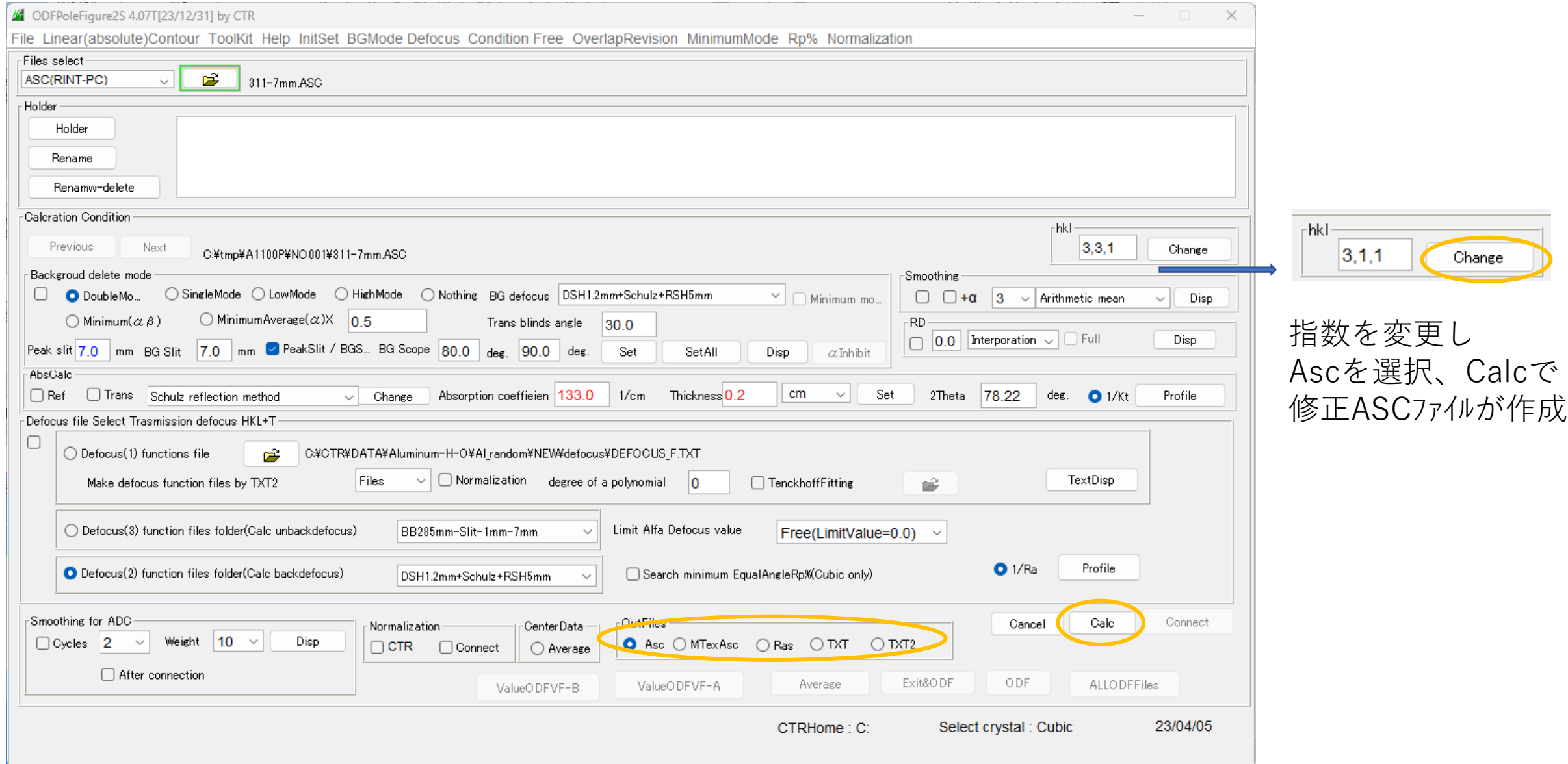